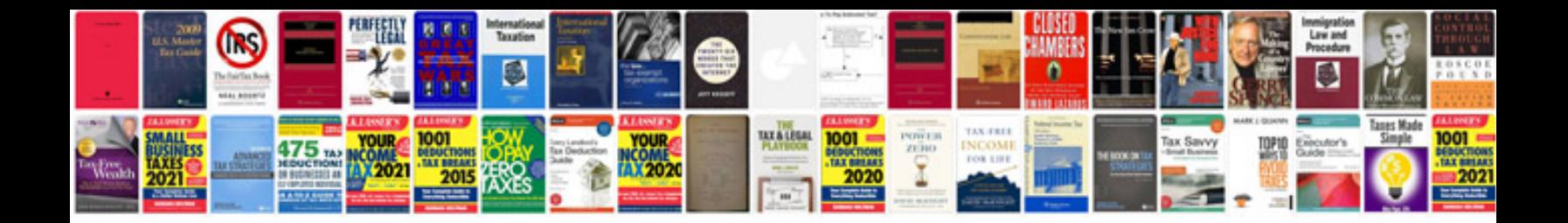

**Google docs business card template**

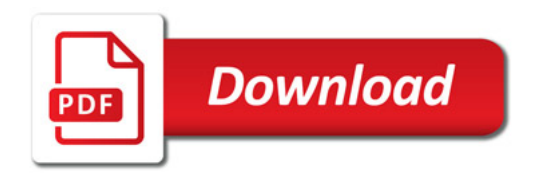

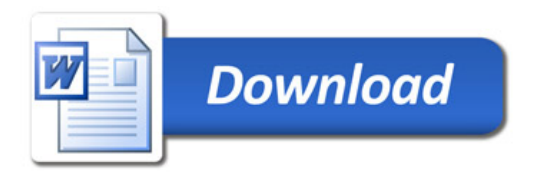